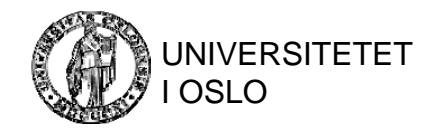

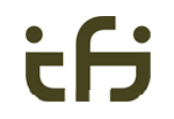

# Some Examples

(for data representation)

© Institutt for Informatikk

INF3100 – 2011

# Example: Disk Organization  $\overline{\phantom{a}}$

- • Consider a (very old) disk with the following characteristics:
	- block size B=512 bytes
	- gap size G=128 bytes
	- 20 sectors per track
	- 400 tracks per surface
	- 15 double-sided platters
	- disk platters rotates at <sup>a</sup> speed of 2400 RPM
	- average seek time 30 ms

(all numbers are given as a factor of 2, i.e., KB = 2 $^{10}$ , MB =  $2^{20})$ 

- $\bullet$ What is the total capacity of a track
- $\Rightarrow$  Total = 20  $*$  (512+128) = 12800 bytes = 12.5 KB
- •What is its useful capacity of a track (excluding interblock gaps)
- $\Rightarrow$  Useful = 20  $*$  512 = 10240 bytes = 10 KB

## Example: Disk Organization — II

- $\bullet$ • How many cylinders are there?
- $\Rightarrow$  Number of cylinders = number of tracks =  $\frac{400}{20}$
- $\bullet$ • What is the total capacity of a cylinder?
- $\Rightarrow$  Total = 15  $\text{*}$  2  $\text{*}$  20  $\text{*}$  (512+128) = 384000 B = <u>375 KB</u>
- $\bullet$ What is the useful capacity of a cylinder?
- $\Rightarrow$  Useful = 15  $*$  2  $*$  20  $*$  512 = 307200 B = 300 KB
- $\bullet$ What is the total capacity of the disk?
- $\Rightarrow$  Total = 15 \* 2 \* 400 \* 20 \* (512+128) = 153600000 B = <u>146.5 MB</u>
- $\bullet$ What is the useful capacity of a disk?
- $\Rightarrow$  Useful = 15  $*$  2  $*$  400  $*$  20  $*$  512 = 117.18 MB
- $\bullet$ What is the average rotational delay rd?
- $\Rightarrow$  rd = (time for one disk revolution) / 2 = 25 / 2 = 12.5 ms

#### Example: Disk Organization – III

- What is the total transfer rate (ttr)?
- $\Rightarrow$  ttr = (total track size in bytes) / (time for one disk revolution) = 12800 B / (60 / 2400) s = 12800 B / 25 ms = <u>500 KB/s</u>
- What is the efficient (formatted) transfer rate (etr)?
- $\Rightarrow$  etr = (useful capacity of a track) / (time for one disk revolution) -10240 B / (60 / 2400) s − 10240 B / 25 ms − <u>400 KB/s</u>
- What is the sector transfer time (stt)?
- $\Rightarrow$  512 / (512 + 128)  $*$  360 / 20 = 14.4 degrees per sector stt = 14.4 / 360 \* 25 ms = 1 ms

# Example: Disk Organization – IV

- What is the time to transfer 4 KB (sectors in same track)?
- $\Rightarrow$  7 gaps and 8 sectors must pass under disk head 14.4 degrees per sector 128 / (512 + 128) \* 360 / 20 = 3.6 degrees per gap btt =  $((8 * 14.4) + (7 * 3.6)) / 360 * (60 / 2400)$  s = 140.4 / 360  $^{\star}$  25 ms = 9.75 ms
- $\Rightarrow$  an approximate value may be calculated using the efficient transfer time or *bulk transfer rate* (btr) btr = (B/(B + G)) \* ttr = 0.8 \* 500 = 400 KB/s time to transfer 4 KB  $\approx$  4096 / 400 KB/s = 10 ms

## Example: Disk Organization V

- How much time does it take (on average) to locate and transfer a single sector given its address?
- $\Rightarrow$  average time = s + rd + stt = 30 + 12.5 + 1 =  $\frac{43.5 \text{ ms}}{43.5 \text{ ms}}$
- •Calculate the average time to transfer 20 random sectors
- $\Rightarrow$  time = 20  $*$  (s + rd + stt) = 20  $*$  43.5 = <u>870 ms</u>
- $\bullet$  How much time is saved if the 20 sectors are stored contiguously (on same track)?
- $\Rightarrow$  20 sectors and 19 gaps = 356.6 degrees time =  $30 + 12.5 + (356.6/360 * 25) = 67.25$  ms you save =  $870 - 67.25 = 802.75$  ms  $(92.2 %)$

#### Example: Disk Organization  $-$  VI

• Assume a process uses 100 ms to process the data in a 4 KB block.

How much time is saved using double buffering compared to single buffering if we shall process 10 blocks?

- $\Rightarrow$  single = 10 \* (retrieval time <sup>+</sup> processing time)  $= 10 * (9.75 + 100) = 1097.5$  ms
	- double  $=$  retrieval time  $+ 10 *$  processing time = 9.75 + 10 \* 100 = 1009.75 ms
	- savings  $= 1097.5 1009.75 = 87.75$  ms  $(8\%)$

## Example: Disk Organization  $-$  VI

- Assume we want to read an MPE G movie in DVD quality (average 3.5 Mbps). How many disks do we need in parallel to achieve requested bandwidth assuming
	- (i) random placement
- $\Rightarrow$  3.5 Mbit/s  $\approx$  458.8 KB/s per-disk-transfer-rate = 512 byte / (30+12.5+1) ms ≈ 11.5 KB/snumber of needed disks = ceiling(458.8 / 11.5) = <u>40 disks</u>
- (i) random placement, but increasing block size to 4 KB
- $\Rightarrow$  per-disk-transfer-rate = 4096 byte / (30+12.5+9.75) ms  $\approx$  214 KB/snumber of needed disks = ceiling(458.8 / 214) =  $3$  disks

#### Example: Disk Organization  $-$  VI

- $\bullet$ • The disk we have used is OLD. What would the total transfer time (using bulk/efficient transfer time) be for a 4 KB blocks if use specifications from Seagate X15 to change (i) only data density on the platter to  $617$  sectors per track  $(20)$
- $\Rightarrow$  the new track can hold 315904 B data (10240 B) etr = (useful capacity of a track) / (time for one disk revolution)  $= (617 * 512) B / (60 / 2400) s = 12.05 MB/s$  (400 KB/s)  $total = 30 + 12.5 + (4 / 12340) = 42.5003$  ms (52.5 ms)

•(ii) only seek time to 3.6 ms (30 ms)

- $\Rightarrow$  total = 3.6 + 12.5 + 10 = <u>26.1 ms</u> (52.5 ms)
- (iii) only rotational speed to 15.000 RPM (2400 RPM)
- $\Rightarrow$  etr = 10240 / (60 / 15000) = 10240 / 0.004 = 2.44 MB/s (400 KB/s)  $total = 30 + 2 + (4 / 2500) = 32.502$  ms (52.5 ms)
- (iv) all the above
- $\Rightarrow$  etr = 315904 / 0.004 = 75.31 MB/s (400) KB/s)  $total = 3.6 + 2 + (4 / 77125) = 5.60005$  ms (52.5 ms)

INF3100 – 2011

# Example: File Organization  $-1$

• A file has r=20000 fixed-length STUDENT records. Each record has the following fields:

> NAME (30 bytes), SSN (9 bytes), ADDRESS (40 bytes), PHONE (9 bytes), BIRTHDATE (8 bytes), SEX (1 byte), MAJORDEPTCODE (4 bytes), MINORDEPTCODE (4 bytes), CLASSCODE (4 bytes), DEGREEPROGRAM (3 bytes)

The file is stored on the disk used in the previous example.

# Example: File Organization — II

- •• If the record header have 5 fields of 4 bytes for pointers to schema, record length, etc. Calculate the record size R in bytes
- $\Rightarrow$  R = record header + record fields  $= (4+4+4+4+4) + (30+9+40+9+8+1+4+4+3)$ = 132 B
- $\bullet$ Calculate the blocking factor bfr
- $\Rightarrow$  bfr = floor(B / R) = floor(512 / 132) = 3 records per block
- $\bullet$  Calculate the number of file blocks b needed assuming (i) an unspanned organization.
- $\Rightarrow$  b = ceiling(r / bfr) = ceiling(20000 / 3) = 6667 blocks

(ii) <sup>a</sup> spanned organization (assume 3 \* 2 B extra for record header)

 $\Rightarrow$  b = 138 bytes per record  $*$  20000 records / 512 B =  $\frac{5391}{20000}$ 

# Example: File Organization – III

- •• If the 32-bit processor requires 4-byte alignment. What is the new record size?
- $\Rightarrow$  For each field: size = ceiling(old\_size/4)  $*$  4 R = 144 B
- $\bullet$  If the block header have 3 fields of 4 bytes for ID, pointer to first record, and pointer to overflow. What is the new blocking factor?
- $\Rightarrow$  bfr = floor((512 12) / 144) = 3 records per block
- $\bullet$  What is the new number of file blocks b needed assuming (i) an unspanned organization.
- $\Rightarrow$  b = ceiling(r / bfr) = ceiling(20000 / 3) = 6667 blocks

(ii) <sup>a</sup> spanned organization (assume 3 \* 2 B extra for record header)

 $\Rightarrow$  b = 156 bytes per record  $*$  20000 records / 500 B =  $6240$  blocks

# Example: File Organization – IV

• What is the time to retrieve the whole file assuming random placement on disk for

(i) unspanned records?

 $\Rightarrow$  Average time to retrieve a block is 43.5 ms Total time = 6667 \* 43.5 ms = 290 s

(i) spanned records?

- $\Rightarrow$  Total time = 6240  $*$  43.5 ms = 271 s
- • How much time is saved using larger block sizes (4096 B) when using uns panned records?
- $\Rightarrow$  bfr = floor((4096 12) / 144) = 28 records per block  $b =$  ceiling(20000 / 28) = 715 blocks time to transfer one block is  $= 30 + 12.5 + 9.75 = 52.25$  ms total time =  $52.25 * 715 = 37$  s savings =  $290 - 37 = 253$  s  $(87 \%)$

# Example: File Organization V

- $\bullet$ • Assume we want to change the order of the fields of all records, i.e., update all fields. The update processing operation takes 1  $\mu$ s (10<sup>-6</sup>) per record. What is the time to update the database using contiguous placement and (i) single buffering, 512 B blocks, unspanned records
- $\Rightarrow$  3 records per block  $\Rightarrow$  6667 blocks, update operation: read, update, write, verify total time =  $6667 * (43.5 + (3*10^{-3}) + 43.5 + 25) = 747$  s
- (ii) single buffering, 4 KB blocks, unspanned records
- $\Rightarrow$  28 records  $\rightarrow$  715 blocks total time =  $715 * (52.25 + (28 * 10^{-3}) + 52.25 + 25) = 93$  s
- $\Rightarrow$  NOTE: processing time consumes about 0.003 % and 0.022 % of the total time, respectively  $\rightarrow$  disk I/O consumes VERY much time